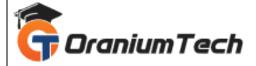

# **ANDROID COURSE SYLLABUS**

#### Hi Folks,

Oranium Tech introducing some amazing content on Android Course. In addition to the Advanced Android Course Syllabus, the lab facilities offered by the institute are also well structured with all infrastructures.

#### Introduction to Java

• Keywords & Data Types – Arrays

# **OOPS and its Implementation**

- Classes
- Objects
- Inheritance
- Polymorphism Abstraction
- Encapsulation

# **Exception Handling**

**Collection Framework** 

- Collection
- Map
- Date \$ Calendar
- Enumerator
- Iterator

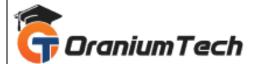

# Applets

- Applet Basics Event Handling in Applets Displaying Image
- Playing Audio Applet Interactions sample Applets.

# AWT

# SWING

# Mobile App Development using Android

# Introduction to Android

- What is Android?
- Setting up a development environment
- Dalvik Virtual Machine & .apk file extension
- Basic Building blocks Activities, Services, Broadcast Receivers Content providers
- UI Components- Views & notifications
- Components for communication Intents & Intent Filters
- Android API levels(versions & version names)

# **Android Application Structure**

# AndroidManifest.xml

- Uses-permission & uses-sdk
- Activity/services/receiver declarations
- Resources & R.java
- Assets
- Values Strings.xml
- Layouts & Drawable Resources
- Activities and Activity lifecycle
- First sample Application
- Deploying sample application on a real device

# **Emulator-Android Virtual Device**

- Launching emulator
- Editing emulator settings
- Emulator shortcuts
- Logcat usage
- Introduction to DDMS

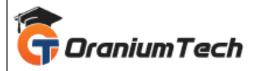

• File explorer

# **Basic UI Design**

- Form widgets
- Text Fields
- Layouts
- RelativeLayout,TableLayout,FrameLayout,LinearLayout
- Nested layout [dip,dp,sip,sp] versus px

#### Preferences

- SharedPreferences
- Preferences from xml

#### Menu

- Option menu
- Context menu
- Submenu
- Menu from xml
- Menu via code

#### Intents

- Explicit Intents
- Implicit intents
- Switching between activities for demonstrating communication between intents

# **UI Design**

- Time and Date
- Images and media
- Composite
- Alert Dialog & Toast
- Popup

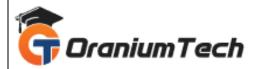

# **Tabs and Tab Activity**

- Tab host
- Tab widget
- Tap Spec

# **Styles & Themes**

- xml
- xml- declaring colors and drawables
- Drawable resources for shapes, gradients(selectors)
- Shapes drawables
- State drawables
- Transition drawables
- 9 Patch drawables
- Style attribute in layout file
- Applying themes via code and manifest file

# Linkify

- Web URLs, Email address, text, map address phone numbers
- Match filters & Transform filters

# **Adapters and Widgets**

#### Adapters

- 1. Array Adapters
- 2. Base Adapters
- Listview and List Activity
- Custom Listview
- Gridview using adapters
- Gallery using adapters

# Notifications

- Broadcast Receivers
- Services and Notifications
- Toast

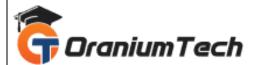

- Alarms
- Debugging android applications
- Intent and intent filters
- Status bar, dialog notifications

#### **Custom Components**

- Custom Toast
- Custom Dialogs
- Custom Tabs
- Custom animated popup panels
- Other components

#### Threads

- Threads running on UI thread(runOnUiThread)
- Worker thread
- Handlers & Runnable
- Asyn Task

# **SQLite Programming**

- SQlite programming
- SQLite OpenHelper
- SQLite Database
- Cursor

#### **Content Providers**

- Defining and using content providers
- Sharing database among two different applications using content providers
- Reading and updating contacts
- Reading bookmarks

# Android Debug Bridge (ADB) Tool

- Multimedia in android
- Multimedia supported audio formats
- Media playback

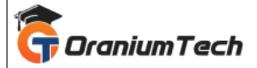

• Supported video formats

#### Accessing Android Hardware

- Using the Media apis
- Using the camera
- Using the accelerometer and compass

# Animations

- Programmatically creating animations
- Introducing tweened animations

#### **Graphics And Animations**

- Drawing graphics in android
- Drawing with xml
- Canvas drawing best practice

#### Networking

- Overview of networking
- Checking the network status
- Communication with server socket
- Working with HTTP
- Web services

#### Sensors

- How sensors work
- Listening to sensor reading Best Practices for
- Performance

#### WIFI

- Monitoring and managing internet connectivity
- Managing active connections
- Managing Wi-Fi

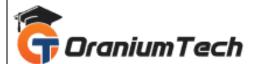

#### Telephony

- Making Calls
- Monitoring Data connectivity and Connectivity
- Accessing Phone properties and status
- Controlling the phone

# Camera

• Taking picturing Rendering preview

# Bluetooth

- Controlling local blue tooth device
- Discovering and bonding with Bluetooth devices
- Managing blue tooth connections
- Communicating with Bluetooth

#### Services

- Update the Manifest File
- Simplifying StatusActivity
- UpdaterService
- Creating the UpdaterService with Java Class
- Update the Manifest File
- Add Menu Items
- Update the Options Menu Handling
- Looping in the Service
- Pulling Data from Twitter
- Testing the Service

# **GPS, Location Based Services**

- Simulating your location within the emulator
- Using LocationManager and Location Provider
- Working with maps
- Converting places and addresses with Geocoder

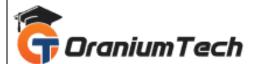

#### Advanced

- Live Folders
- Using sdcards-Reading and Writing
- XML Parsing
- JSON ParsingIncluding external libraries in our application
- Maps via intent and MapActivity
- Accessing Phones services (call,sms,mms)
- Action bar tabs and custom views on Action bars
- Introduction to fragments

# Work with your Android Phone

- Deployment
- Get Your Apps on Phone Get Connected with Android Market
- App Transfer Among Hands Sets

Looking for Classroom Training learn Android at your nearest location in Chennai Also you can learn from anywhere take Android Course through Online.

All The Best

Phone / WhatsApp Details / Mail Id

\_\_\_\_\_

**CHROMPET :** 73053 43555 <u>whatsapp</u> / oraniumtech@gmail.com **VELACHERY :** 73052 77748 <u>whatsapp</u> / oraniumtechvh@gmail.com